## **fastgplearn**

*Release 0.0.14*

**boliqq07**

**Nov 13, 2021**

## **CONTENTS:**

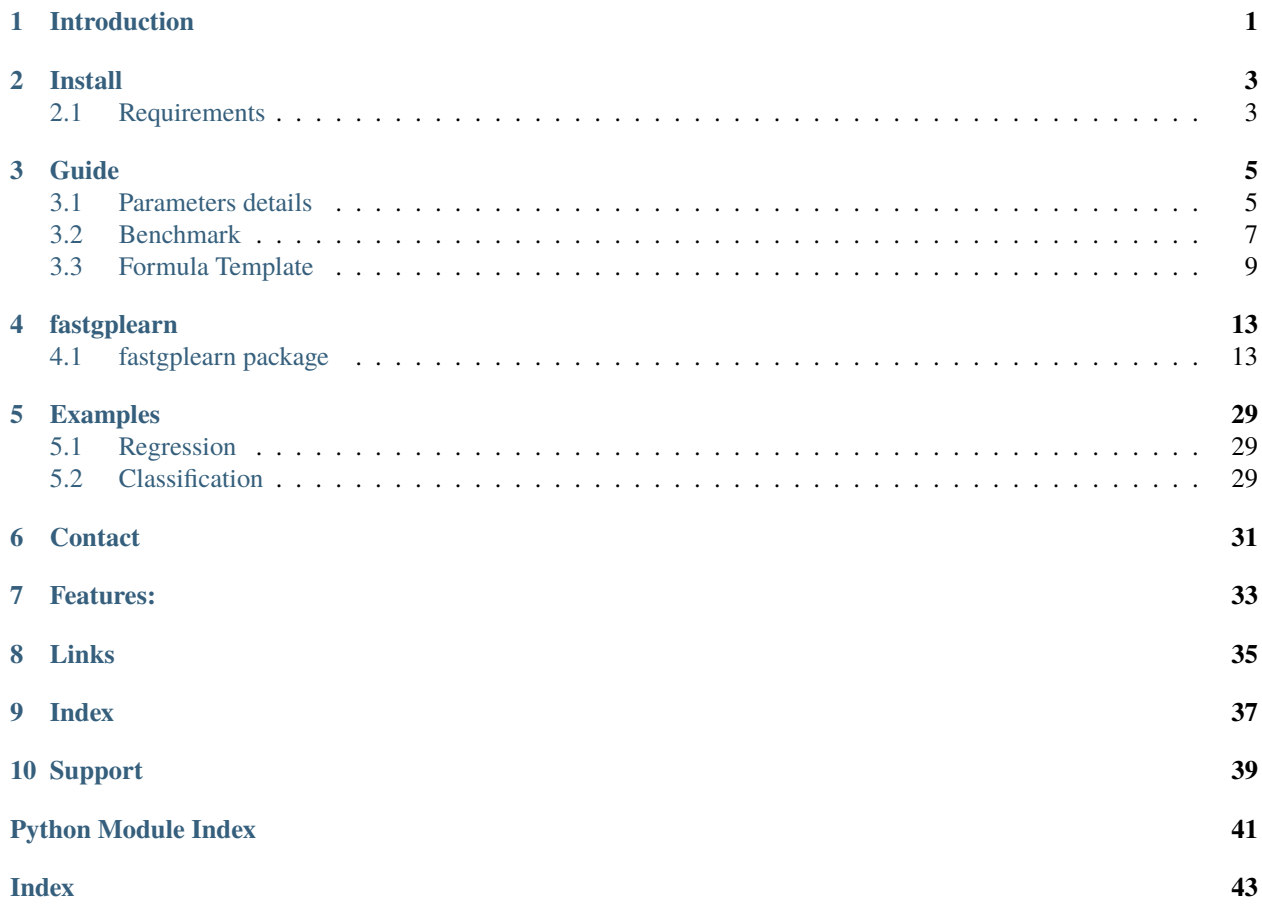

## **INTRODUCTION**

<span id="page-4-0"></span>FastGPLearn implements Genetic Programming in Python, with a scikit-learn inspired and compatible API. And the fastgplearn applied the torch and numpy backend for fast calculated, make it accessible for CUDA .

While Genetic Programming (GP) can be used to perform a very wide variety of tasks, FastGPLearn is purposefully constrained to solving symbolic regression problems.

Symbolic regression is a machine learning technique that aims to identify an underlying mathematical expression that best describes a relationship. It begins by building a population of naive random formulas to represent a relationship between known independent variables and their dependent variable targets in order to predict new data. Each successive generation of programs is then evolved from the one that came before it by selecting the fittest individuals from the population to undergo genetic operations.

The optional operator including ('add', 'sub', 'mul', 'div', 'ln', 'exp', 'pow2', 'pow3', 'rec', 'max', 'min', 'sin', 'cos').

FastGPLearn retains the familiar scikit-learn **fit**/**predict** API. You can get started with FastGPLearn as simply as:

```
>>> from fastgplearn.skflow import SymbolicRegressor
>>> est = SymbolicRegressor()
>>> est.fit(X_train, y_train)
>>> y_test_pred = est.predict(X_test)
>>> test_score = est.score(X_test,y_test)
```
FastGPLearn supports regression through the [fastgplearn.skflow.SymbolicRegressor](#page-26-0), binary classification with the [fastgplearn.skflow.SymbolicClassifier](#page-23-0) .

**NOW, TRY IT !**

## **TWO**

## **INSTALL**

<span id="page-6-0"></span>To suit the needs of different people, the installation is divided into 3 optional parts.

#### **1. Install with pip:**

pip install fastgplearn

Note: The package has been installed, but advise to use  $c++$  compiler and torch for more power speed up, as 2 and 3. See more speed test: *[Benchmark](#page-10-0)* .

#### **2. optional:**

fastgplearn cc\_numpy

**Note:** For windows platform, C++14 or more needed [\(Note help,](https://wiki.python.org/moin/WindowsCompilers) [VS Buildtools,](https://visualstudio.microsoft.com/) Proposed English version.)

#### **3. optional:**

fastgplearn cc\_torch

**Note:** Torch is needed [\(pytorch.org\)](https://pytorch.org/), For linux, windows platform, C++14 or more needed [\(Note help,](https://wiki.python.org/moin/WindowsCompilers) [VS Buildtools,](https://visualstudio.microsoft.com/) Proposed English version.)

## <span id="page-6-1"></span>**2.1 Requirements**

Packages:

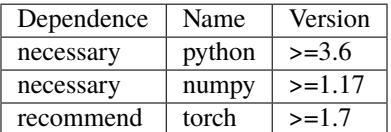

## **THREE**

## **GUIDE**

## <span id="page-8-1"></span><span id="page-8-0"></span>**3.1 Parameters details**

For both [fastgplearn.skflow.SymbolicRegressor](#page-26-0) and [fastgplearn.skflow.SymbolicClassifier](#page-23-0) .

## **3.1.1 Init Parameters:**

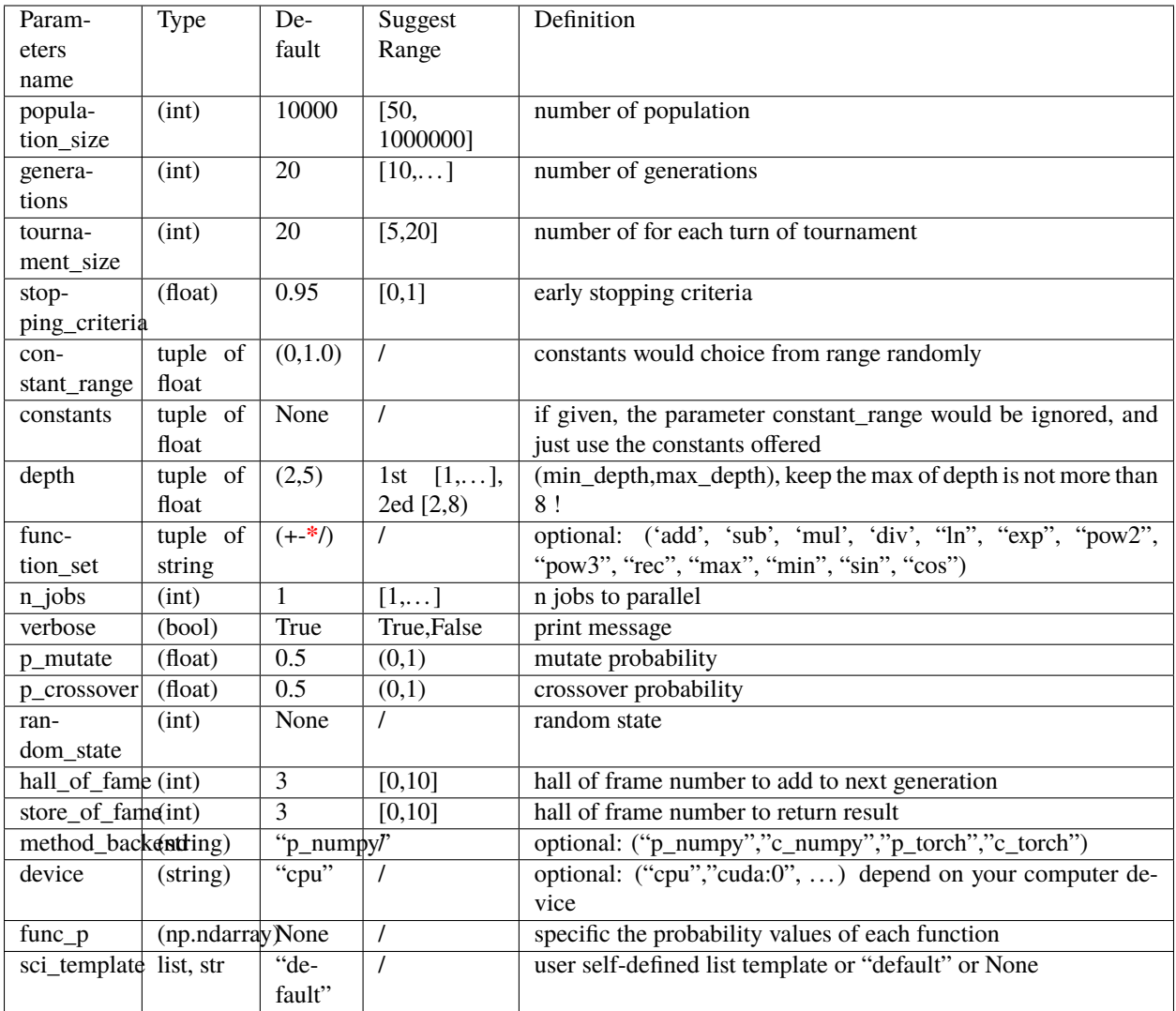

## **3.1.2 Fit Parameters:**

Fit parameters in SymbolicRegressor().fit() or SymbolicClassifier().fit() method.

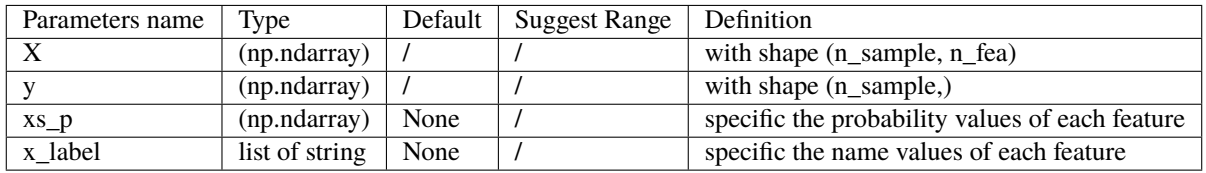

## **3.1.3 Other Parameters:**

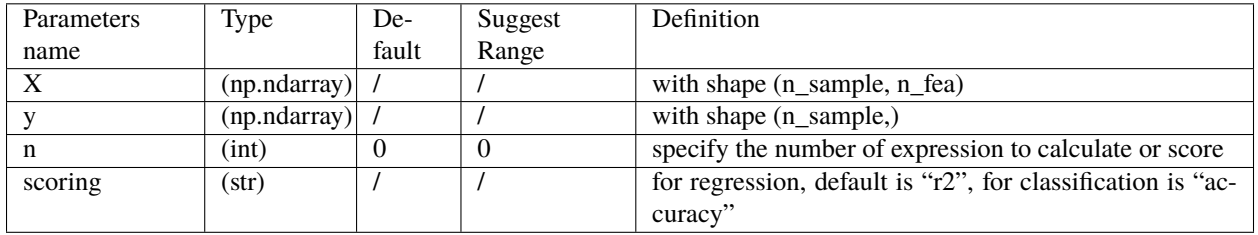

Other parameters present in predict() or score(), or top\_n() method.

## <span id="page-10-0"></span>**3.2 Benchmark**

Test device: E5 2680 v4, 14 core.

#### **3.2.1 Package Comparison**

This comparison for different packages ( [gplearn,](https://gplearn.readthedocs.io/en/stable/) [BindingGP\)](https://bgp.readthedocs.io/en/latest/) speed.

Test datasets: boston datasets from scikit-learn .

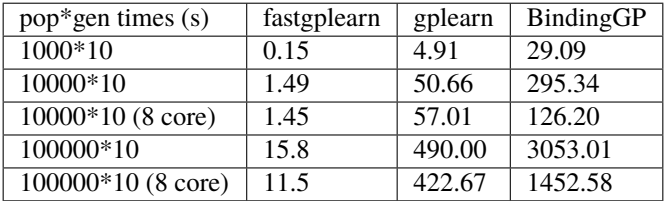

#### **3.2.2 Backend Comparison**

This comparison for different backend and their parallelization performance.

#### **Conclusion**

- 1. For large samples datasets (more than 1000), torch > numpy.
- 2. For any population variation, numpy > torch.
- 3. For "c\_torch", keep n\_jobs==1. c\_torch is already well parallelized in c++ level, and does not need to be parallelized in python code.

**Code**

```
>>> np.random.seed(0)
>>> deps = generate_random(func_num=13, xs_num=10, pop_size=10000, depth_min=1, depth_
\rightarrowmax=3)
\gg deps = deps.tolist()
```

```
>>> "p_numpy"
\gg \gg \gamma \approx \gamma \approx \gamma \approx \gamma \approx \gamma \gamma \approx \gamma \gamma \approx \gamma \gamma \approx \gamma \approx \gamma \approx \gamma \approx \gamma \approx \gamma \approx \gamma \approx \gamma \approx \gamma \approx \gamma \approx \gamma \approx \gamma \approx \gamma \approx \gamma >>> "p_numpy"
\gg \gg \gamma \approx \gamma \approx \gamma \approx \gamma \approx \gamma \approx \gamma \approx \gamma \gamma \approx \gamma \approx \gamma \approx \gamma \approx \gamma \approx \gamma \approx \gamma \approx \gamma \approx \gamma \approx \gamma \approx \gamma \approx \gamma \approx \gamma \approx \gamma \approx \gamma >>> "c_numpy"
>>> rs3 = c_np_score(deps, x, y, func_index=func_index)
>>> "c_numpy"
\Rightarrow rs4 = c_np_score_mp(deps, x, y, func_index=func_index, n_jobs=4)
```

```
>>> "p_torch"
>>> rs1 = p_torch_score(deps, x2, y2, func_index=func_index)
>>> "p_torch"
\gg rs2 = p_torch_score_mp(deps, x2, y2, func_index=func_index, n_jobs=4)
>>> "c_torch"
>>> rs3 = c_torch_score(deps, x2, y2, func_index=func_index)
>>> "c_torch"
>>> rs4 = c_torch_score_mp(deps, x2, y2, func_index=func_index, n_jobs=4)
```
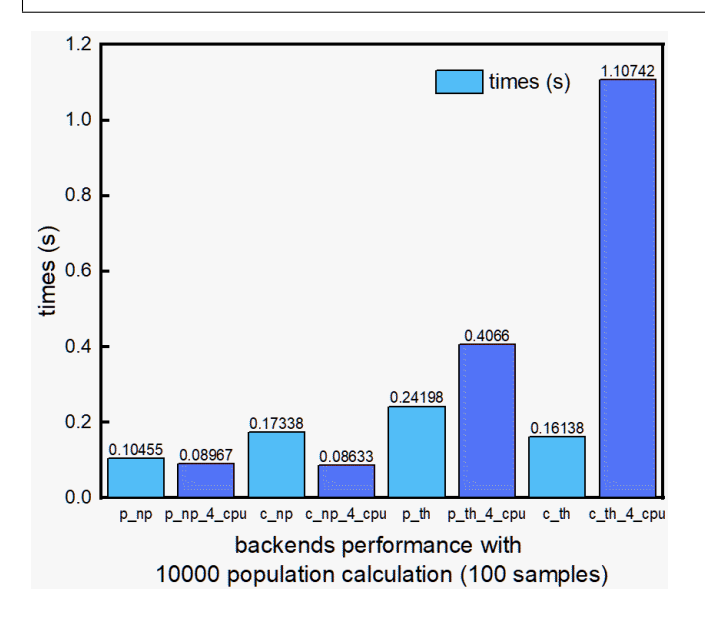

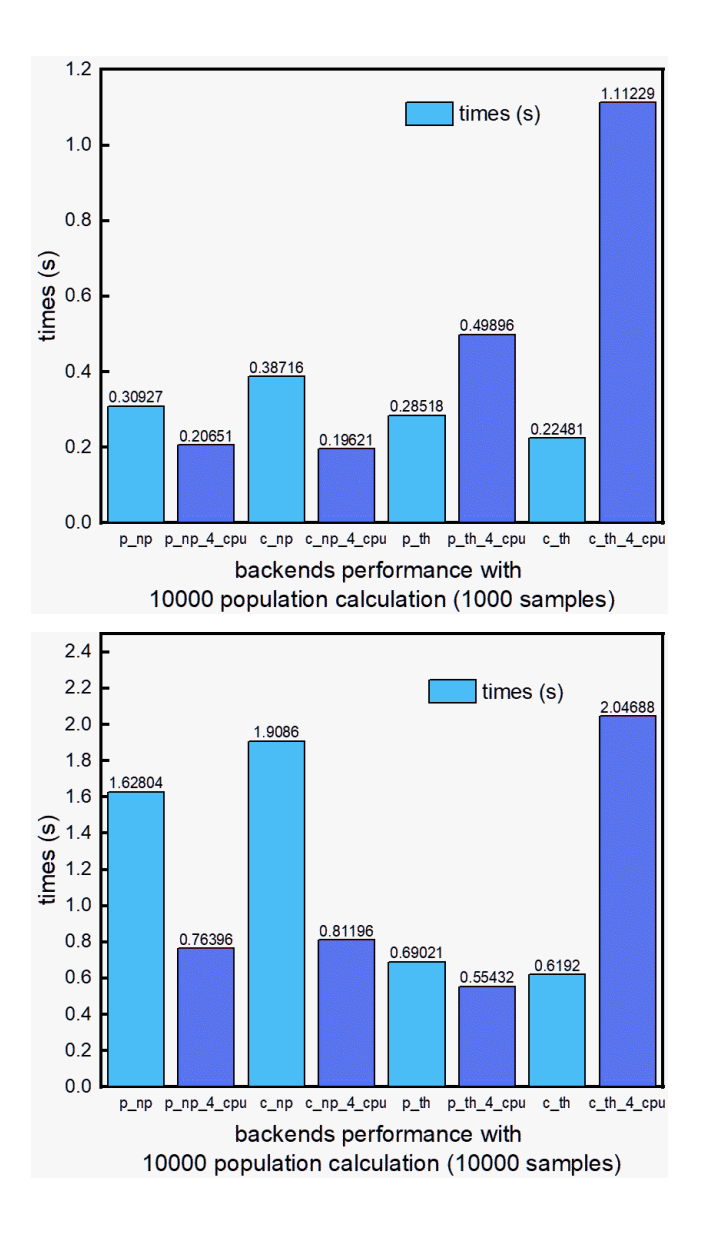

## <span id="page-12-0"></span>**3.3 Formula Template**

Add user-preferential formula template restriction could accelerate the computation.

Parameter sci\_template could be "default", None, or user-defined template (type: list).

- 1. "default": We built-in some formula templates. Such as  $y = exp(?)$ ?).
- 2. None: Not use template.
- 3. User-defined template (type: list): consult the author for details.

For target problem:

$$
y = exp((X_0 + X_2)/X_1)
$$

The "default" would be far faster than None to find the target expression, It is natural.

**Test Code:**

```
>>> import numpy as np
>>> from fastgplearn.skflow import SymbolicRegressor
>>> np.random.seed(0)
\gg \times = np.random.random(size=(100, 10))
>> x = x + 1\Rightarrow x[:, 0] = 5*x[:, 0]
>>> x[:, 2] = 5*x[:, 2]>> y = np.random.random(size=100) * 0.01 + np.exp((x[:, 0]+x[:, 2]) / x[:, 1],)
\gg \times = x. astype(np. float32)
\gg y = y.astype(np.float32)
```
**With template:**

```
>>> sr1 = SymbolicRegressor(population_size=10000, generations=30, stopping_criteria=1.0,
\gg>> constant_range=(0, 1.0), depth=(2, 4),
>>> function_set=('add', 'sub', 'mul', 'div',"exp"),random_
˓→state=0,
>>> sci_template="default")
>>> # sci_template=None)\gg srl.fit(x, y)
>>> sr1.top_n(30)
```

```
Person Corr Results
```

```
gen 1: 0.9776749610900879
gen 2: 0.9776749610900879
gen 3: 0.9776749610900879
gen 4: 0.9787307381629944
gen 5: 0.9787307381629944
gen 6: 0.9787307381629944
gen 7: 0.9787307381629944
gen 8: 0.9787307381629944
gen 9: 1.0
Reach the stopping criteria and terminate early at generation 9
fit time 1.4015464782714844
The top 30 result:
Scoring by r2: ( score, expression, coef, intercept )
(0.9999999999999033, 'exp_{div_{a}(add_{x},x0),x1)})', 1.0000004, -0.25)(0.9579139337012704, 'div_{s}1uv_{s}(1uv_{s}(x2, x6), x6), add_{s}(sub_{s}(x1, x8), div_{s}(0.9579139337012704))
```
#### **Without template:**

>>> sr2 = SymbolicRegressor(population\_size=10000, generations=30, stopping\_criteria=1.0,

```
(continues on next page)
```
(continued from previous page)

```
>>> constant_range=(0, 1.0), depth=(2, 4),
>>> function_set=('add', 'sub', 'mul', 'div', "exp"), random_
˓→state=0,
>>> #sci_template="default")
>>> sci_template=None)
\gg sr2.fit(x, y)
>>> sr2.top_n(30)
```
#### Person Corr Results

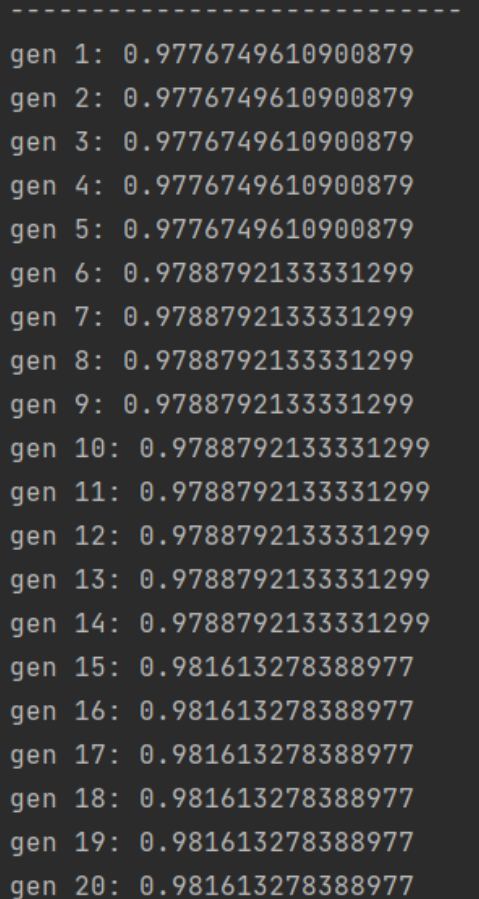

## **FOUR**

## **FASTGPLEARN**

## <span id="page-16-4"></span><span id="page-16-1"></span><span id="page-16-0"></span>**4.1 fastgplearn package**

#### **4.1.1 Subpackages**

<span id="page-16-2"></span>**fastgplearn.backend package**

**Submodules**

#### <span id="page-16-3"></span>**fastgplearn.backend.p\_numpy module**

fastgplearn.backend.p\_numpy.cos\_(*a*, *b*)

fastgplearn.backend.p\_numpy.exp\_(*a*, *b*)

fastgplearn.backend.p\_numpy.find\_add\_mask(*popi*, *single\_start=6*)

fastgplearn.backend.p\_numpy.find\_add\_mask\_all(*pop*, *single\_start=6*)

fastgplearn.backend.p\_numpy.find\_used\_index(*popi*, *single\_start=6*)

fastgplearn.backend.p\_numpy.find\_used\_index\_total(*pop*, *single\_start=6*)

fastgplearn.backend.p\_numpy.get\_corr\_together(*fake\_ys*, *y*)

#### **Parameters**

• fake\_ys  $(np.ndarray)$  – with shape  $(n_r$  results,  $n_r$  sample,).

•  $y$  (np.ndarray) – with sample (n\_sample,).

**Returns** with shape (n\_result,)

**Return type** corr (np.ndarray)

fastgplearn.backend.p\_numpy.get\_sort\_accuracy\_together(*fake\_ys*, *y*)

#### **Parameters**

- fake\_ys  $(np.ndarray)$  with shape  $(n\_results, n\_sample)$ .
- $y$  (np. ndarray) with sample (n\_sample,).

**Returns** with shape (n\_result,)

**Return type** corr (np.ndarray)

- <span id="page-17-1"></span>fastgplearn.backend.p\_numpy.ln\_(*a*, *b*)
- fastgplearn.backend.p\_numpy.max\_(*a*, *b*)
- fastgplearn.backend.p\_numpy.min\_(*a*, *b*)
- fastgplearn.backend.p\_numpy.p\_np\_cal(*ve*, *xs*, *y*, *func\_index=None*, *single\_start=6*) Batch calculate.
- fastgplearn.backend.p\_numpy.p\_np\_score(*ve*, *xs*, *y*, *func\_index*, *clf=False*, *single\_start=6*) Batch score.
- fastgplearn.backend.p\_numpy.p\_np\_score\_mp(*ve*, *xs*, *y*, *func\_index=None*, *n\_jobs=1*, *clf=False*, *single\_start=6*)

Batch score with n\_jobs.

- fastgplearn.backend.p\_numpy.p\_np\_str\_name(*ve*, *xns*, *cns=None*, *y=None*, *func\_index=None*, *real\_names=None*) Batch get name of expression,(without coef and intercept).
- fastgplearn.backend.p\_numpy.pow2\_(*a*, *b*)
- 
- fastgplearn.backend.p\_numpy.pow3\_(*a*, *b*)
- fastgplearn.backend.p\_numpy.rec\_(*a*, *b*)
- fastgplearn.backend.p\_numpy.sin\_(*a*, *b*)

#### <span id="page-17-0"></span>**fastgplearn.backend.p\_torch module**

fastgplearn.backend.p\_torch.cos\_(*a*, *b*)

fastgplearn.backend.p\_torch.exp\_(*a*, *b*)

fastgplearn.backend.p\_torch.get\_corr\_together(*fake\_ys*, *y*)

#### **Parameters**

- fake\_ys  $(torch.Fensor)$  with shape  $(n_r)$  results,  $n_s$  sample,).
- $y$  (torch. Tensor) with sample (n\_sample,).

**Returns** with shape (n\_result,)

```
Return type corr (torch.Tensor)
```

```
fastgplearn.backend.p_torch.get_sort_accuracy_together(fake_ys, y)
```
#### **Parameters**

- fake\_ys (torch.ndarray) with shape (n\_results, n\_sample,).
- $y$  (torch.ndarray) with sample (n\_sample,).

**Returns** with shape (n\_result,)

**Return type** corr (torch.ndarray)

fastgplearn.backend.p\_torch.ln\_(*a*, *b*)

fastgplearn.backend.p\_torch.max\_(*a*, *b*)

fastgplearn.backend.p\_torch.min\_(*a*, *b*)

<span id="page-18-3"></span>fastgplearn.backend.p\_torch.p\_torch\_cal(*ve*, *xs*, *y*, *func\_index=None*, *single\_start=6*) Batch calculate.

fastgplearn.backend.p\_torch.p\_torch\_score(*ve*, *xs*, *y*, *func\_index*, *return\_numpy=False*, *clf=False*, *single\_start=6*)

Batch score.

fastgplearn.backend.p\_torch.p\_torch\_score\_mp(*ve*, *xs*, *y*, *func\_index=None*, *n\_jobs=1*,

*return\_numpy=False*, *clf=False*, *single\_start=6*)

Batch score with n\_jobs. It's slow!!!

fastgplearn.backend.p\_torch.pow2\_(*a*, *b*)

fastgplearn.backend.p\_torch.pow3\_(*a*, *b*)

fastgplearn.backend.p\_torch.rec\_(*a*, *b*)

fastgplearn.backend.p\_torch.sin\_(*a*, *b*)

#### <span id="page-18-0"></span>**fastgplearn.cli package**

#### **Submodules**

#### <span id="page-18-1"></span>**fastgplearn.cli.cc\_numpy module**

```
class fastgplearn.cli.cc_numpy.CLICommand
    Bases: object
```
Compile pyx or c++ code.

#### **Example**

\$ fastgplearn cc\_numpy

static add\_arguments(*parser*)

static run(*args*, *parser*)

#### <span id="page-18-2"></span>**fastgplearn.cli.cc\_torch module**

class fastgplearn.cli.cc\_torch.CLICommand Bases: object Compile pyx or c++ code.

#### **Example**

\$ fastgplearn cc\_torch

static add\_arguments(*parser*)

static run(*args*, *parser*)

#### <span id="page-19-2"></span><span id="page-19-0"></span>**fastgplearn.cli.main module**

exception fastgplearn.cli.main.CLIError Bases: Exception

Error for CLI commands.

A subcommand may raise this. The message will be forwarded to the error() method of the argument args.

class fastgplearn.cli.main.Formatter(*prog*, *indent\_increment=2*, *max\_help\_position=24*, *width=None*) Bases: argparse.HelpFormatter

Improved help formatter.

fastgplearn.cli.main.main(*prog='fastgplearn'*, *description='fastgplearn command line tool.'*, *args=None*)

#### **4.1.2 Submodules**

#### <span id="page-19-1"></span>**4.1.3 fastgplearn.gp module**

```
fastgplearn.gp.choice(a, size=None, replace=True, p=None)
     Generates a random sample from a given 1-D array
```
New in version 1.7.0.

**Note:** New code should use the choice method of a default\_rng() instance instead; please see the randomquick-start.

#### **Parameters**

- **a**  $(1-D$  array-like or int) If an ndarray, a random sample is generated from its elements. If an int, the random sample is generated as if it were  $np.arange(a)$
- size (int or tuple of ints, optional) Output shape. If the given shape is, e.g.,  $(m, n, k)$ , then  $m * n * k$  samples are drawn. Default is None, in which case a single value is returned.
- replace (boolean, optional) Whether the sample is with or without replacement. Default is True, meaning that a value of a can be selected multiple times.
- $\mathbf{p}$  (1-D array-like, optional) The probabilities associated with each entry in a. If not given, the sample assumes a uniform distribution over all entries in a.

**Returns samples** – The generated random samples

**Return type** single item or ndarray

**Raises ValueError** – If a is an int and less than zero, if a or p are not 1-dimensional, if a is an array-like of size 0, if p is not a vector of probabilities, if a and p have different lengths, or if replace=False and the sample size is greater than the population size

#### **See also:**

randint, shuffle, permutation

Generator.choice which should be used in new code

#### <span id="page-20-0"></span>**Notes**

Setting user-specified probabilities through p uses a more general but less efficient sampler than the default. The general sampler produces a different sample than the optimized sampler even if each element of p is 1 / len(a).

Sampling random rows from a 2-D array is not possible with this function, but is possible with *Generator.choice* through its axis keyword.

#### **Examples**

Generate a uniform random sample from np.arange(5) of size 3:

```
>>> np.random.choice(5, 3)
array([0, 3, 4]) # random
>>> #This is equivalent to np.random.randint(0,5,3)
```
Generate a non-uniform random sample from np.arange(5) of size 3:

```
>>> np.random.choice(5, 3, p=[0.1, 0, 0.3, 0.6, 0])
array([3, 3, 0]) # random
```
Generate a uniform random sample from np.arange(5) of size 3 without replacement:

```
>>> np.random.choice(5, 3, replace=False)
array([3,1,0]) # random
>>> #This is equivalent to np.random.permutation(np.arange(5))[:3]
```
Generate a non-uniform random sample from np.arange(5) of size 3 without replacement:

```
>>> np.random.choice(5, 3, replace=False, p=[0.1, 0, 0.3, 0.6, 0])
array([2, 3, 0]) # random
```
Any of the above can be repeated with an arbitrary array-like instead of just integers. For instance:

```
>>> aa_milne_arr = ['pooh', 'rabbit', 'piglet', 'Christopher']
\gg np.random.choice(aa_milne_arr, 5, p=[0.5, 0.1, 0.1, 0.3])
array(['pooh', 'pooh', 'pooh', 'Christopher', 'piglet'], # random
      dtype='<U11')
```
fastgplearn.gp.crossover(*pop\_np*, *p\_crossover=0.5*)

Corssover.

**Parameters**

- $pop_np(np.dataray)$  population
- **p\_crossover**  $(fload)$  probability for crossover.

**Returns** population with shape (n\_pop,2\*\*depth\_max).

**Return type** pop (np.ndarray)

fastgplearn.gp.csub\_science(*pop*, *sci\_template*)

This would change the init pop!!!

pyx version for sci substitute.

<span id="page-21-0"></span>fastgplearn.gp.generate\_random(*func\_num*, *xs\_num*, *pop\_size=10*, *depth\_min=1*, *depth\_max=5*, *p=None*, *func\_p=None*, *xs\_p=None*)

Generate the first population. Each individual with ordered: [mark,1,2,3,4,5,6,7,] 103,102,100,102,102,103,102,100] 1.First part: mark index of root. 2.second part: index of x gene and f gen. 3.Third part: protect index of x gene.

#### **Parameters**

- func\_num  $(int)$  func number.
- $xs\_num(int) x$  number (n\_fea).
- pop\_size  $(int)$  population size.
- depth\_min  $(int)$  min depth of expression.
- depth\_max  $(max)$  max depth of expression.
- $\mathbf{p}$  (*None*) (just for test).
- func\_p  $(np.ndarray)$  with shape of  $(n_func)$ , probability,.
- $x_s_p$  (*np.ndarray*) with shape of (*n\_fea*), probability.

**Returns** with shape (n\_pop,2\*\*depth\_max), population .

**Return type** pop (np.ndarray)

```
fastgplearn.gp.mutate(mutate_pop, func_num, xs_num, depth_min=1, depth_max=5, p_mutate=0.8, p=None,
                        func_p=None, xs_p=None)
```
Mutate. Each individual with ordered: [mark,1,2,3,4,5,6,7, 103,102,100,102,102,103,102,100] 1.First part: mark index of root. 2.second part: index of x gene and f gen. 3.Third part: protect index of x gene.

#### **Parameters**

- func\_num  $(int)$  func number.
- mutate\_pop (np.ndarray) with shape (n\_pop,2\*\*depth\_max),population.
- $xs\_num(int) x$  number (n\_fea).
- depth\_min  $(int)$  min depth of expression.
- depth\_max  $(max)$  max depth of expression.
- **p**  $(None) (just for test).$
- func\_p  $(np.ndarray)$  with shape of  $(n_func)$ , probability,.
- $xs\_p$  (np. ndarray) with shape of (n\_fea), probability.
- **p\_mutate**  $(float)$  probability for mutate.

**Returns** population with shape (n\_pop, $2^{**}$ depth\_max).

**Return type** pop (np.ndarray)

fastgplearn.gp.mutate\_random(*pop\_np*, *func\_num*, *xs\_num*, *pop\_size=10*, *depth\_min=1*, *depth\_max=5*, *p\_mutate=0.8*, *p=None*, *func\_p=None*, *xs\_p=None*)

Mutate. Each individual with ordered: [mark,1,2,3,4,5,6,7, 103,102,100,102,102,103,102,100] 1.First part: mark index of root. 2.second part: index of x gene and f gen. 3.Third part: protect index of x gene.

#### **Parameters**

- func\_num  $(int)$  func number.
- **pop\_size**  $(int)$  population size.
- <span id="page-22-0"></span>• pop\_np  $(np.ndarray)$  – with shape  $(n.pop,2^{**}depth.max)$ , population.
- $xs\_num(int) x$  number (n\_fea).
- depth\_min  $(int)$  min depth of expression.
- depth\_max  $(max)$  max depth of expression.
- $p$  (*None*) (just for test).
- func\_p (np. ndarray) with shape of (n\_func), probability,.
- $xs\_p$  (np.ndarray) with shape of (n\_fea), probability.
- **p\_mutate**  $(float)$  probability for mutate.

**Returns** population with shape (n\_pop,2\*\*depth\_max).

**Return type** pop (np.ndarray)

fastgplearn.gp.mutate\_sci(*func\_num*, *xs\_num*, *pop\_size=10*, *depth\_min=1*, *depth\_max=5*, *p=None*, *func\_p=None*, *xs\_p=None*, *sci\_template=None*)

Mutate. Each individual with ordered: [mark,1,2,3,4,5,6,7, 103,102,100,102,102,103,102,100] 1.First part: mark index of root. 2.second part: index of x gene and f gen. 3.Third part: protect index of x gene.

#### **Parameters**

- func\_num  $(int)$  func number.
- **pop\_size**  $(int)$  population size.
- $xs\_num(int) x number (n_fea)$ .
- depth\_min  $(int)$  min depth of expression.
- depth\_max  $(max)$  max depth of expression.
- **p** (*None*) (just for test).
- func\_p  $(np.ndarray)$  with shape of  $(n_func)$ , probability,.
- $xs\_p$  (np. ndarray) with shape of (n\_fea), probability.
- sci\_template (list of list) the science expression templates.

**Returns** population with shape (n\_pop, $2^{**}$ depth\_max).

**Return type** pop (np.ndarray)

fastgplearn.gp.select\_index(*score*, *num\_percent=0.3*, *method='tournament'*, *tour\_num=3*) Selection.

#### **Parameters**

- score  $(np.ndarray)$  score with shape  $(n.res)$ /
- num\_percent  $(int, float)$  number or percent of population.
- method  $(str)$  "tournament" or "k\_best".
- tour\_num  $(int)$  tournament size.

**Returns** index of selection to population.

#### **Return type** index (np.ndarray)

fastgplearn.gp.set\_seed(*seed*)

Set random seed.

<span id="page-23-3"></span>fastgplearn.gp.sub\_re\_hall99(*inds*, *func\_num*, *xs\_num*) sub the 99 in halls.

fastgplearn.gp.sub\_science(*pop*, *sci\_template*) This would change the init pop!!! sci substitute.

## <span id="page-23-1"></span>**4.1.4 fastgplearn.sci\_formula module**

#### <span id="page-23-2"></span>**4.1.5 fastgplearn.skflow module**

<span id="page-23-0"></span>class fastgplearn.skflow.SymbolicClassifier(*population\_size=10000*, *generations=20*,

*stopping\_criteria=0.95*, *store\_of\_fame=50*, *hall\_of\_fame=3*, *store=False*, *p\_mutate=0.2*, *p\_crossover=0.5*, *select\_method='tournament'*, *tournament\_size=5*, *device='cpu'*, *sci\_template=None*, *constant\_range=None*, *constants=None*, *depth=(2, 4)*, *function\_set=('add', 'sub', 'mul', 'div', 'pow2', 'pow3')*, *n\_jobs=1*, *verbose=0*, *random\_state=None*, *method\_backend='p\_numpy'*, *func\_p=None*)

Bases: [fastgplearn.skflow.SymbolicEstimator](#page-25-0)

A Genetic Programming symbolic classifier.

A symbolic classifier is an estimator that begins by building a population of naive random formulas to represent a relationship. The formulas are represented as tree-like structures with mathematical functions being recursively applied to variables and constants. Each successive generation of programs is then evolved from the one that came before it by selecting the fittest individuals from the population to undergo genetic operations such as crossover, mutation or reproduction.

The default score for find expression is accuracy.

Examples:

```
>>> from fastgplearn.skflow import SymbolicRegressor
>>> est_gp = SymbolicRegressor(population_size=5000,
... generations=20, stopping_criteria=0.01,
... p_crossover=0.7, p_mutate_=0.1,
... max_samples=0.9, verbose=1,
... random_state=0)
>>> est_gp.fit(X_train, y_train)
>>> est_gp.top_n()
>>> test_score = est_gp.score(X_test,y_test)
```
#### **Parameters**

- **population\_size**  $(int)$  number of population, default 10000.
- generations  $(int)$  number of generations, default 20.
- tournament\_size (int) tournament size for selection.
- stopping\_criteria  $(f$ loat) criteria of correlation score, max 1.0.
- constant\_range  $(tuple) \text{floats. constant\_range} = (0,1.0)$
- constants  $(tuple)$  floats. constants= $(-1,1,2,10)$ , if given, The parameter constant\_range would be ignored.
- depth  $(tuple)$  default  $(2, 5)$ , The max of depth is not more than 8.
- <span id="page-24-0"></span>• function\_set  $(tuple)$  – tuple of str. optional:  $('add', 'sub', 'mul', 'div', 'max', 'min',')$ "ln", "exp", "pow2", "pow3", "rec", "sin", "cos").
- **n\_jobs**  $(int)$  n jobs to parallel.
- verbose  $(bool)$  print message.
- p\_mutate mutate probability.
- p\_crossover  $(fload)$  crossover probability.
- random\_state  $(int)$  random state
- hall\_of\_fame (int) hall of frame number to add to next generation.
- store\_of\_fame  $(int)$  hall of frame number to return result.
- method\_backend  $(str)$  optional: ("p\_numpy","c\_numpy","p\_torch","c\_torch")
- device  $(str)$  default "cpu", "cuda:0", only accessible of torch.
- func\_p (np.ndarray, tuple) with shape (n\_function,), probability values of each function.
- sci\_template (str, list) None, "default" or user self-defined list template, default None.

#### best\_expression(*scoring='accuracy'*)

Print the best expression.

#### static cla(*pre\_y*)

classification tool.

fit(*X: numpy.ndarray*, *y: numpy.ndarray*, *xs\_p: Optional[numpy.ndarray] = None*, *x\_label=None*) Fitting.

#### **Parameters**

- $X(np.ndarray) with shape (n sample, n fea).$
- $y$  (np. ndarray) with shape (n\_sample,).
- $xs\_p$  (np. ndarray) with shape (n\_fea,), probability values of each xi.
- $x$ **label** (*np.ndarray*) with shape (*n\_fea*), names of xi.

#### $predict(X, y=None, n=0)$

Return the real predicted y.

#### **Parameters**

- **X** (*np.ndarray*) array-like of shape (n\_samples, n\_features).
- vectors  $(Input)$  –
- features (where n\_samples is the number of samples and n\_features is the number  $of$ ) –
- $\mathbf{y}$  (np. ndarray) array-like of shape (n\_samples,).
- $\cdot$  n –

**Returns** array-like of shape (n\_samples,).

#### **Return type** y (np.ndarray)

#### $score(X, y, scoring='accuracy', n=0)$

Return the mean accuracy on the given test data and labels.

#### <span id="page-25-1"></span>**Parameters**

- X (np.ndarray) array-like of shape (n\_samples, n\_features).
- $y$  (np. ndarray) array-like of shape (n\_samples,).
- scoring  $(str)$  see also sklearn.metrics.
- $n(int)$  calculate by the n\_ed expression.

**Returns** Mean accuracy of self.predict(X) wrt. *y*.

**Return type** score (float)

#### single\_coef\_logistic(*X*, *y*)

Fitting by sklearn.linear\_model.LogisticRegression.

top\_n(*n=0*, *scoring='accuracy'*) Print the top n result. The best one is index 0.

#### **Parameters**

- scoring  $(str)$  see also sklearn.metrics.
- $n(int)$  calculate by the n\_ed expression.

<span id="page-25-0"></span>class fastgplearn.skflow.SymbolicEstimator(*population\_size=10000*, *generations=20*,

*stopping\_criteria=0.95*, *store\_of\_fame=50*, *hall\_of\_fame=3*, *store=False*, *p\_mutate=0.2*, *p\_crossover=0.5*, *select\_method='tournament'*, *tournament\_size=5*, *device='cpu'*, *sci\_template=None*, *constant\_range=None*, *constants=None*, *depth=(2, 5)*, *function\_set=('add', 'sub', 'mul', 'div', 'pow2', 'pow3')*, *n\_jobs=1*, *verbose=0*, *random\_state=None*, *method\_backend='p\_numpy'*, *func\_p=None*)

Bases: sklearn.base.BaseEstimator, abc.ABC

#### **Parameters**

- population\_size  $(int)$  number of population, default 10000.
- generations  $(int)$  number of generations, default 20.
- tournament\_size  $(int)$  tournament size for selection.
- stopping\_criteria  $(fload)$  criteria of correlation score, max 1.0.
- constant\_range  $(tuple)$  floats. constant\_range= $(0,1.0)$
- constants (tuple) floats. constants =  $(-1,1,2,10)$ , if given, The parameter constant range would be ignored.
- depth  $(tuple)$  default  $(2, 5)$ , The max of depth is not more than 8.
- function\_set (tuple) tuple of str. optional: ('add', 'sub', 'mul', 'div',"max", "min", "ln", "exp", "pow2", "pow3", "rec", "sin", "cos").
- **n\_jobs**  $(int)$  n jobs to parallel.
- verbose  $(bool)$  print message.
- p\_mutate mutate probability.
- p\_crossover  $(fload)$  crossover probability.
- random\_state  $(int)$  random state
- <span id="page-26-1"></span>• hall\_of\_fame  $(int)$  – hall of frame number to add to next generation.
- store\_of\_fame  $(int)$  hall of frame number to return result.
- method\_backend  $(str)$  optional: ("p\_numpy","c\_numpy","p\_torch","c\_torch")
- device  $(str)$  default "cpu", "cuda:0", only accessible of torch.
- func\_p (np.ndarray, tuple) with shape (n function,), probability values of each function.
- sci\_template (str, list) None, "default" or user self-defined list template, default None.

#### filter\_sci\_perset(*sci\_template*)

Get the available sci available

fit(*X: numpy.ndarray*, *y: numpy.ndarray*, *xs\_p: numpy.ndarray = None*, *x\_label=None*) Fitting.

#### **Parameters**

- **X** (*np.ndarray*) with shape (*n* sample,*n* fea).
- $y$  (*np.ndarray*) with shape (*n* sample,).
- $xs\_p$  (np. ndarray) with shape (n\_fea,), probability values of each xi.
- $x$ *\_label* (*np.ndarray*) with shape ( $n$ *\_fea*), names of xi.

#### abstract predict(*X*, *y=None*, *n=0*)

Return the real predicted y.

#### refresh\_xcs()

Refresh X and constant for each generation.

#### refresh\_xcs\_more()

Refresh X and constant for each generation for torch.

#### $run\_qp()$

Run the GP processing.

 $score(X, y, scoring, n=0)$ 

Score.

#### single\_cal(*n*, *new\_x=None*, *with\_coef=True*)

Get the temp predict y of n\_ed expression name (without coef and intercept),This is not the final result!

#### single\_name(*n*)

Get the name of n ed expression name.

<span id="page-26-0"></span>class fastgplearn.skflow.SymbolicRegressor(*population\_size=10000*, *generations=20*,

*stopping\_criteria=0.95*, *store\_of\_fame=50*, *hall\_of\_fame=3*, *store=False*, *p\_mutate=0.2*, *p\_crossover=0.5*, *select\_method='tournament'*, *tournament\_size=5*, *constant\_range=None*, *constants=None*, *depth=(2, 4)*, *function\_set=('add', 'sub', 'mul', 'div', 'pow2', 'pow3')*, *sci\_template=None*, *device='cpu'*, *n\_jobs=1*, *verbose=0*,

*random\_state=None*, *method\_backend='p\_numpy'*,

*func\_p=None*)

Bases: [fastgplearn.skflow.SymbolicEstimator](#page-25-0)

A Genetic Programming symbolic regressor.

<span id="page-27-0"></span>A symbolic regressor is an estimator that begins by building a population of naive random formulas to represent a relationship. The formulas are represented as tree-like structures with mathematical functions being recursively applied to variables and constants. Each successive generation of programs is then evolved from the one that came before it by selecting the fittest individuals from the population to undergo genetic operations such as crossover, mutation or reproduction.

The default score for find expression is R (correlation coefficient), Thus this score needs to be further calculated.

Examples:

```
>>> from fastgplearn.skflow import SymbolicRegressor
>>> est_qp = SymbolicRegressor(population_size=5000,
... generations=20, stopping_criteria=0.01,
... p_crossover=0.7, p_mutate_=0.1,
... max_samples=0.9, verbose=1,
... random_state=0)
>>> est_gp.fit(X_train, y_train)
>>> est_gp.top_n()
>>> test_score = est_gp.score(X_test,y_test)
```
#### **Parameters**

- population\_size  $(int)$  number of population, default 10000.
- generations  $(int)$  number of generations, default 20.
- tournament\_size  $(int)$  tournament size for selection.
- stopping\_criteria  $(f$ loat) criteria of correlation score, max 1.0.
- constant\_range  $(tuple) floats$ . constant\_range= $(0,1.0)$
- constants  $(tuple)$  floats. constants= $(-1,1,2,10)$ , if given, The parameter constant\_range would be ignored.
- depth  $(tuple)$  default  $(2, 4)$ , The max of depth is not more than 8.
- function\_set (tuple) tuple of str. optional: ('add', 'sub', 'mul', 'div', "max", "min", "ln", "exp", "pow2", "pow3", "rec", "sin", "cos").
- $n_jobs(int) n$  jobs to parallel.
- verbose  $(bool)$  print message.
- **p\_mutate** mutate probability.
- p\_crossover  $(fload)$  crossover probability.
- random\_state  $(int)$  random state
- hall\_of\_fame  $(int)$  hall of frame number to add to next generation.
- store\_of\_fame  $(int)$  hall of frame number to return result.
- method\_backend  $(str)$  optional: ("p\_numpy","c\_numpy","p\_torch","c\_torch")
- device  $(str)$  default "cpu", "cuda:0", only accessible of torch.
- func\_p (np. ndarray) with shape (n\_function,), probability values of each function.
- sci\_template (str, list) None, "default" or user self-defined list template, default None.

#### <span id="page-28-0"></span>best\_expression(*scoring='r2'*)

Print the best expression.

predict(*X*, *y=None*, *n=0*)

Return the real predicted y.

#### **Parameters**

- **X** (*np.ndarray*) array-like of shape (n\_samples, n\_features).
- vectors  $(Input)$  –
- features (where n\_samples is the number of samples and n\_features is the number of  $-$
- $\mathbf{y}$  (np. ndarray) array-like of shape (n\_samples,).
- $n(int)$  calculate by the n\_ed expression.

**Returns** array-like of shape (n\_samples,).

#### **Return type** y (np.ndarray)

score(*X*, *y*, *scoring='r2'*, *n=0*)

Return the r2 score (default) on the given test data and labels.

#### **Parameters**

- **X** (*np.ndarray*) array-like of shape (n\_samples, n\_features).
- $y$  (np. ndarray) array-like of shape (n\_samples,).
- scoring  $(str)$  see also sklearn.metrics.
- $n(int)$  calculate by the n\_ed expression.

**Returns** Mean r2 of self.predict(X) wrt. *y*.

**Return type** score (float)

#### static single\_coef\_linear $(X, y)$

Fitting by sklearn.linear\_model.LinearRegression.

top\_n(*n=0*, *scoring='r2'*) Print the top n result. The best one is index 0.

#### **Parameters**

- scoring  $(str)$  see also sklearn.metrics.
- $n(int)$  calculate by the n\_ed expression.

fastgplearn.skflow.randint(*low*, *high=None*, *size=None*, *dtype=int*) Return random integers from *low* (inclusive) to *high* (exclusive).

Return random integers from the "discrete uniform" distribution of the specified dtype in the "half-open" interval [*low*, *high*). If *high* is None (the default), then results are from [0, *low*).

Note: New code should use the integers method of a default\_rng() instance instead; please see the randomquick-start.

#### **Parameters**

- low (int or array-like of ints) Lowest (signed) integers to be drawn from the distribution (unless high=None, in which case this parameter is one above the *highest* such integer).
- high (int or array-like of ints, optional) If provided, one above the largest (signed) integer to be drawn from the distribution (see above for behavior if high=None). If array-like, must contain integer values
- size (int or tuple of ints, optional) Output shape. If the given shape is, e.g.,  $(m, n, k)$ , then  $m * n * k$  samples are drawn. Default is None, in which case a single value is returned.
- dtype (dtype, optional) Desired dtype of the result. Byteorder must be native. The default value is int.

New in version 1.11.0.

**Returns out** – *size*-shaped array of random integers from the appropriate distribution, or a single such random int if *size* not provided.

**Return type** int or ndarray of ints

#### **See also:**

random\_integers similar to *randint*, only for the closed interval [*low*, *high*], and 1 is the lowest value if *high* is omitted.

Generator. integers which should be used for new code.

#### **Examples**

>>> np.random.randint(2, size=10) array([1, 0, 0, 0, 1, 1, 0, 0, 1, 0]) # random >>> np.random.randint(1, size=10) array([0, 0, 0, 0, 0, 0, 0, 0, 0, 0])

Generate a 2 x 4 array of ints between 0 and 4, inclusive:

```
\gg np.random.randint(5, size=(2, 4))
array([[4, 0, 2, 1], # random
       [3, 2, 2, 0]]
```
Generate a 1 x 3 array with 3 different upper bounds

```
\gg np.random.randint(1, [3, 5, 10])
array([2, 2, 9]) # random
```
Generate a 1 by 3 array with 3 different lower bounds

 $\gg$  np.random.randint([1, 5, 7], 10)  $array([9, 8, 7])$  # random

Generate a 2 by 4 array using broadcasting with dtype of uint8

```
\gg np.random.randint([1, 3, 5, 7], [[10], [20]], dtype=np.uint8)
array([[ 8, 6, 9, 7], # random
       [ 1, 16, 9, 12]], dtype=uint8)
```
#### <span id="page-30-1"></span><span id="page-30-0"></span>**4.1.6 fastgplearn.tools module**

```
class fastgplearn.tools.Hall(size=10)
```
Bases: object

Hall of Frame.

Examples:

```
\gg hall = Hall(size=50)
>>> hall.update(inds, gen_i, score, consts)
>>> hall[i]
```
#### best constant()

Return the best individual's constant for next generation.

#### change0()

Change the unused constants to 0.

```
get_share_parameter(x_num, single_start)
```
#### sort\_and\_hash()

Remove the repeat result, (Imperfect guarantee,due to the different individuals could be with same expression).

#### top\_n(*n*)

Return the top n result.

```
update(inds, gen_i, score, consts)
     Add individual.
```

```
class fastgplearn.tools.Logs(head_msg='')
```
Bases: object

Log the message.

Examples:

 $\gg$  log = Logs() >>> log.record("score:0.9") >>> log.print(log) >>> "score:0.9"

print(*head=False*, *row=True*)

```
prints(row=True)
```
record(*msg*)

record\_and\_print(*msg*, *row=False*)

records(*msg*)

fastgplearn.tools.find\_add\_mask\_all\_merge(*pop*, *single\_start=6*)

## **FIVE**

## **EXAMPLES**

## <span id="page-32-1"></span><span id="page-32-0"></span>**5.1 Regression**

#### **Prepare the data**

```
>>> from sklearn.datasets import load_boston
\gg x, y = load_boston(return_X_y=True)
```
**Fitting**

```
>>> from fastgplearn.skflow import SymbolicRegressor
>>> sr = SymbolicRegressor(population_size=1000, generations=10, stopping_criteria=0.95,
>>> store=False, p_mutate=0.2, p_crossover=0.5, select_method=
˓→"tournament",
>>> tournament_size=5, hall_of_fame=3, store_of_fame=50,
>>> constant_range=(0, 1.0), constants=None, depth=(2, 5),
>>> function_set=('add', 'sub', 'mul', 'div'),
>>> n_jobs=1, verbose=True, random_state=0, method_backend='p_
˓→numpy', func_p=None,
>>> sci_template="default")
\gg sr.fit(x, y)
```
#### **Result**

For result, you can specify the number of expression to calculate or score.

```
\gg sr.top_n(n = 10)
\gg res0 = \text{sr}.\text{score}(x, y, n=0)\gg pre_y = sr.predict(x, y=None, n=0)
```
## <span id="page-32-2"></span>**5.2 Classification**

For binary classification problem.

**Prepare the data**

```
>>> from sklearn.datasets import load_iris
>>> x, y = load_iris(return_X_y=True)
\Rightarrow x=x[y<2] # for binary problem
```
(continues on next page)

(continued from previous page)

```
\gg x[49, :]=4 # just add noise
\gg y=y[y<2]
```
#### **Fitting**

```
>>> from fastgplearn.skflow import SymbolicClassifier
>>> sr = SymbolicClassifier(population_size=1000, generations=10, stopping_criteria=0.95,
>>> store=False, p_mutate=0.2, p_crossover=0.5, select_method=
˓→"tournament",
>>> tournament_size=5, hall_of_fame=3, store_of_fame=50,
>>> constant_range=(0, 1.0), constants=None, depth=(2, 5),
>>> function_set=('add', 'sub', 'mul', 'div'),
>>> n_jobs=1, verbose=True, random_state=0, method_backend='p_
˓→numpy', func_p=None,
>>> sci_template="default")
\gg sr.fit(x, y)
```
#### **Result**

For result, you can specify the number of expression to calculate or score.

>>>  $sr.top_n(n = 10)$  $\gg$  res $0 = sr$ .score(x, y, n=0) >>>  $pre_y = sr.predict(x, y=None, n=0)$ 

**SIX**

## **CONTACT**

<span id="page-34-0"></span>Thanks for your reading.

This project is one alpha version, if you have question, bugs or writing errors to feedback.

Please contact with [986798607@qq.com.](mailto:986798607@qq.com)

# Fast-GP-Learn

FastGPLearn implements Genetic Programming in Python, with a scikit-learn inspired and compatible API. And the FastGPLearn applied the torch and numpy backend for fast calculated, make it accessible for CUDA.

## **SEVEN**

## **FEATURES:**

- <span id="page-36-0"></span>1. Easy to use CUDA.
- 2. Bulk calculation and fast.
- 3. Match with scikit-learn and torch.

## **EIGHT**

## **LINKS**

<span id="page-38-0"></span>[Github](https://github.com/boliqq07/fastgplearn) | [English Version](https://fastgplearn-en.readthedocs.io/en/latest/) |

## **NINE**

## **INDEX**

- <span id="page-40-0"></span>• genindex
- modindex

## **TEN**

## **SUPPORT**

<span id="page-42-0"></span>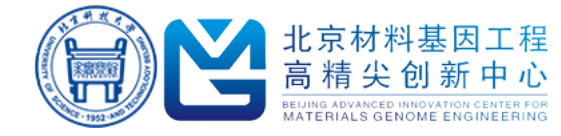

## **PYTHON MODULE INDEX**

<span id="page-44-0"></span>f

fastgplearn, [13](#page-16-1) fastgplearn.backend, [13](#page-16-2) fastgplearn.backend.p\_numpy, [13](#page-16-3) fastgplearn.backend.p\_torch, [14](#page-17-0) fastgplearn.cli, [15](#page-18-0) fastgplearn.cli.cc\_numpy, [15](#page-18-1) fastgplearn.cli.cc\_torch, [15](#page-18-2) fastgplearn.cli.main, [16](#page-19-0) fastgplearn.gp, [16](#page-19-1) fastgplearn.sci\_formula, [20](#page-23-1) fastgplearn.skflow, [20](#page-23-2) fastgplearn.tools, [27](#page-30-0)

## **INDEX**

## <span id="page-46-0"></span>A

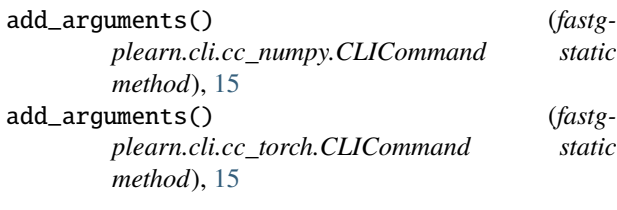

## B

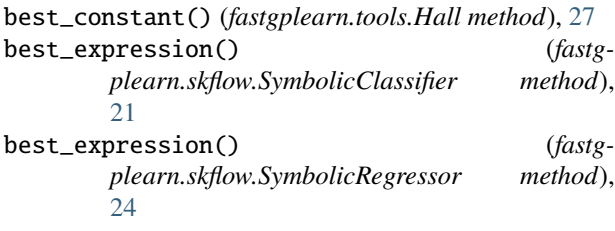

## $\mathcal C$

change0() (*fastgplearn.tools.Hall method*), [27](#page-30-1) choice() (*in module fastgplearn.gp*), [16](#page-19-2) cla() (*fastgplearn.skflow.SymbolicClassifier static method*), [21](#page-24-0) CLICommand (*class in fastgplearn.cli.cc\_numpy*), [15](#page-18-3) CLICommand (*class in fastgplearn.cli.cc\_torch*), [15](#page-18-3) CLIError, [16](#page-19-2) cos\_() (*in module fastgplearn.backend.p\_numpy*), [13](#page-16-4) cos\_() (*in module fastgplearn.backend.p\_torch*), [14](#page-17-1) crossover() (*in module fastgplearn.gp*), [17](#page-20-0) csub\_science() (*in module fastgplearn.gp*), [17](#page-20-0)

## E

exp\_() (*in module fastgplearn.backend.p\_numpy*), [13](#page-16-4) exp\_() (*in module fastgplearn.backend.p\_torch*), [14](#page-17-1)

## F

fastgplearn module, [13](#page-16-4) fastgplearn.backend module, [13](#page-16-4) fastgplearn.backend.p\_numpy module, [13](#page-16-4)

fastgplearn.backend.p\_torch module, [14](#page-17-1) fastgplearn.cli module, [15](#page-18-3) fastgplearn.cli.cc\_numpy module, [15](#page-18-3) fastgplearn.cli.cc\_torch module, [15](#page-18-3) fastgplearn.cli.main module, [16](#page-19-2) fastgplearn.gp module, [16](#page-19-2) fastgplearn.sci\_formula module, [20](#page-23-3) fastgplearn.skflow module, [20](#page-23-3) fastgplearn.tools module, [27](#page-30-1) filter\_sci\_perset() (*fastgplearn.skflow.SymbolicEstimator method*), [23](#page-26-1) find\_add\_mask() (*in module fastgplearn.backend.p\_numpy*), [13](#page-16-4) find\_add\_mask\_all() (*in module fastgplearn.backend.p\_numpy*), [13](#page-16-4) find\_add\_mask\_all\_merge() (*in module fastgplearn.tools*), [27](#page-30-1) find\_used\_index() (*in module fastgplearn.backend.p\_numpy*), [13](#page-16-4) find\_used\_index\_total() (*in module fastgplearn.backend.p\_numpy*), [13](#page-16-4) fit() (*fastgplearn.skflow.SymbolicClassifier method*), [21](#page-24-0) fit() (*fastgplearn.skflow.SymbolicEstimator method*),  $23$ Formatter (*class in fastgplearn.cli.main*), [16](#page-19-2)

## G

#### generate\_random() (*in module fastgplearn.gp*), [17](#page-20-0) get\_corr\_together() (*in module fastgplearn.backend.p\_numpy*), [13](#page-16-4)

- get\_corr\_together() (*in module fastgplearn.backend.p\_torch*), [14](#page-17-1)
- get\_share\_parameter() (*fastgplearn.tools.Hall method*), [27](#page-30-1)
- get\_sort\_accuracy\_together() (*in module fastgplearn.backend.p\_numpy*), [13](#page-16-4)
- get\_sort\_accuracy\_together() (*in module fastgplearn.backend.p\_torch*), [14](#page-17-1)

## $H$

Hall (*class in fastgplearn.tools*), [27](#page-30-1)

## L

ln\_() (*in module fastgplearn.backend.p\_numpy*), [13](#page-16-4) ln\_() (*in module fastgplearn.backend.p\_torch*), [14](#page-17-1) Logs (*class in fastgplearn.tools*), [27](#page-30-1)

## M

main() (*in module fastgplearn.cli.main*), [16](#page-19-2) max\_() (*in module fastgplearn.backend.p\_numpy*), [14](#page-17-1) max\_() (*in module fastgplearn.backend.p\_torch*), [14](#page-17-1) min\_() (*in module fastgplearn.backend.p\_numpy*), [14](#page-17-1) min\_() (*in module fastgplearn.backend.p\_torch*), [14](#page-17-1) module

fastgplearn, [13](#page-16-4) fastgplearn.backend, [13](#page-16-4) fastgplearn.backend.p\_numpy, [13](#page-16-4) fastgplearn.backend.p\_torch, [14](#page-17-1) fastgplearn.cli, [15](#page-18-3) fastgplearn.cli.cc\_numpy, [15](#page-18-3) fastgplearn.cli.cc\_torch, [15](#page-18-3) fastgplearn.cli.main, [16](#page-19-2) fastgplearn.gp, [16](#page-19-2) fastgplearn.sci\_formula, [20](#page-23-3) fastgplearn.skflow, [20](#page-23-3) fastgplearn.tools, [27](#page-30-1) mutate() (*in module fastgplearn.gp*), [18](#page-21-0) mutate\_random() (*in module fastgplearn.gp*), [18](#page-21-0) mutate\_sci() (*in module fastgplearn.gp*), [19](#page-22-0)

## P

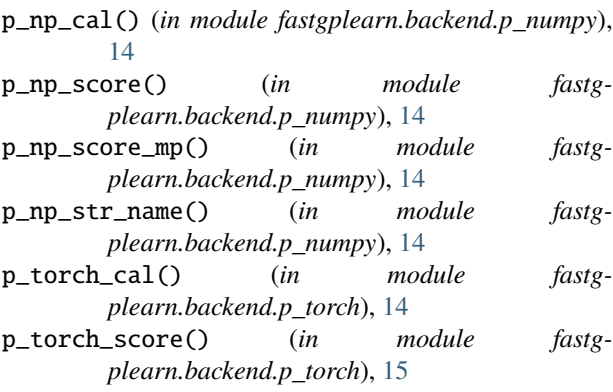

- p\_torch\_score\_mp() (*in module fastgplearn.backend.p\_torch*), [15](#page-18-3)
- pow2\_() (*in module fastgplearn.backend.p\_numpy*), [14](#page-17-1)
- pow2\_() (*in module fastgplearn.backend.p\_torch*), [15](#page-18-3)
- pow3\_() (*in module fastgplearn.backend.p\_numpy*), [14](#page-17-1)
- pow3\_() (*in module fastgplearn.backend.p\_torch*), [15](#page-18-3)
- predict() (*fastgplearn.skflow.SymbolicClassifier method*), [21](#page-24-0)
- predict() (*fastgplearn.skflow.SymbolicEstimator method*), [23](#page-26-1)
- predict() (*fastgplearn.skflow.SymbolicRegressor method*), [25](#page-28-0)
- print() (*fastgplearn.tools.Logs method*), [27](#page-30-1)
- prints() (*fastgplearn.tools.Logs method*), [27](#page-30-1)

## R

- randint() (*in module fastgplearn.skflow*), [25](#page-28-0)
- rec\_() (*in module fastgplearn.backend.p\_numpy*), [14](#page-17-1)
- rec\_() (*in module fastgplearn.backend.p\_torch*), [15](#page-18-3)
- record() (*fastgplearn.tools.Logs method*), [27](#page-30-1)
- record\_and\_print() (*fastgplearn.tools.Logs method*), [27](#page-30-1)
- records() (*fastgplearn.tools.Logs method*), [27](#page-30-1)
- refresh\_xcs() (*fastgplearn.skflow.SymbolicEstimator method*), [23](#page-26-1)
- refresh\_xcs\_more() (*fastgplearn.skflow.SymbolicEstimator method*), [23](#page-26-1)
- run() (*fastgplearn.cli.cc\_numpy.CLICommand static method*), [15](#page-18-3)
- run() (*fastgplearn.cli.cc\_torch.CLICommand static method*), [15](#page-18-3)
- run\_gp() (*fastgplearn.skflow.SymbolicEstimator method*), [23](#page-26-1)

## S

- score() (*fastgplearn.skflow.SymbolicClassifier method*), [21](#page-24-0) score() (*fastgplearn.skflow.SymbolicEstimator method*),
- [23](#page-26-1) score() (*fastgplearn.skflow.SymbolicRegressor method*), [25](#page-28-0)
- select\_index() (*in module fastgplearn.gp*), [19](#page-22-0)
- set\_seed() (*in module fastgplearn.gp*), [19](#page-22-0)
- sin\_() (*in module fastgplearn.backend.p\_numpy*), [14](#page-17-1)
- sin\_() (*in module fastgplearn.backend.p\_torch*), [15](#page-18-3)
- single\_cal() (*fastgplearn.skflow.SymbolicEstimator method*), [23](#page-26-1)
- single\_coef\_linear() (*fastgplearn.skflow.SymbolicRegressor static method*), [25](#page-28-0)
- single\_coef\_logistic() (*fastgplearn.skflow.SymbolicClassifier method*), [22](#page-25-1)

single\_name() (*fastgplearn.skflow.SymbolicEstimator method*), [23](#page-26-1) sort\_and\_hash() (*fastgplearn.tools.Hall method*), [27](#page-30-1) sub\_re\_hall99() (*in module fastgplearn.gp*), [19](#page-22-0) sub\_science() (*in module fastgplearn.gp*), [20](#page-23-3) SymbolicClassifier (*class in fastgplearn.skflow*), [20](#page-23-3) SymbolicEstimator (*class in fastgplearn.skflow*), [22](#page-25-1) SymbolicRegressor (*class in fastgplearn.skflow*), [23](#page-26-1)

## T

top\_n() (*fastgplearn.skflow.SymbolicClassifier method*), [22](#page-25-1)

top\_n() (*fastgplearn.skflow.SymbolicRegressor method*), [25](#page-28-0)

top\_n() (*fastgplearn.tools.Hall method*), [27](#page-30-1)

## $\cup$

update() (*fastgplearn.tools.Hall method*), [27](#page-30-1)